The ERIA extended color strip is a smart LED strip that you can control with your smart-phone or tablet by using the AduroSmart ERIA app and ERIA hub you can change colors and color temperatures, control individual lights or a room full of lights, set timers and more.

## **ADUROSMART** FR

## USER MANUAL SMART LED STRIP

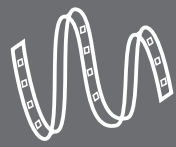

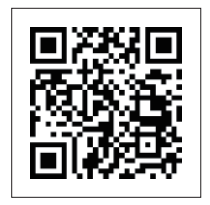

www.eria-smart.com/manuals/strip

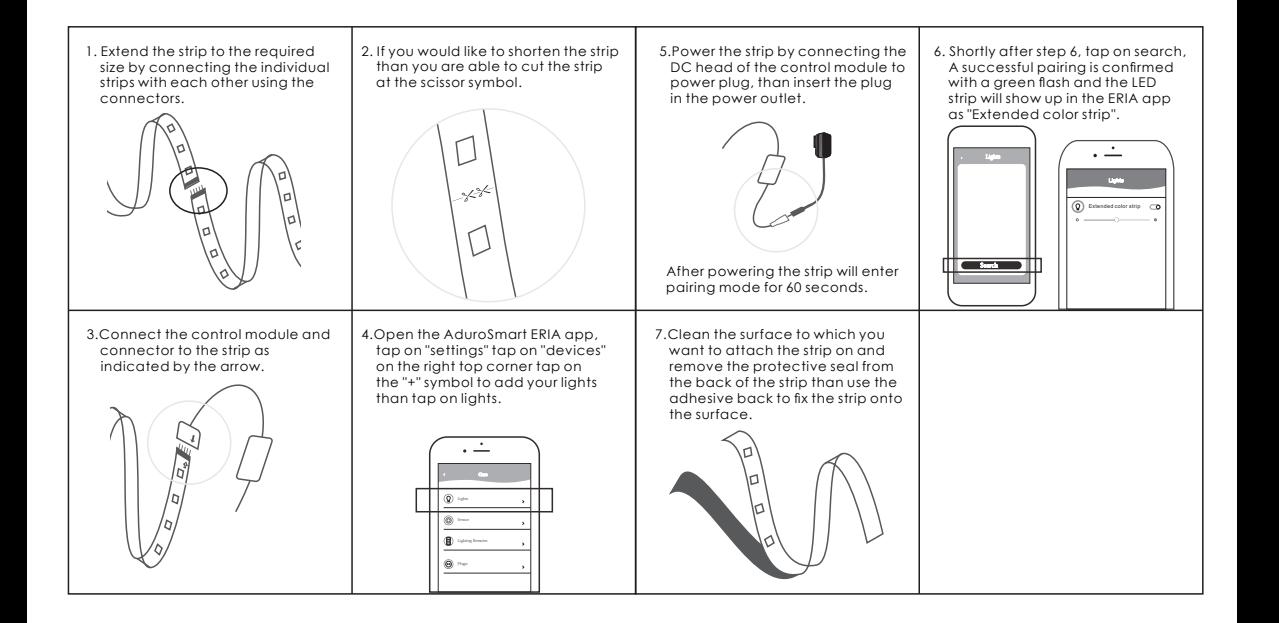